# Az Alice nyelvről

Korlátalapú programozás

Pallinger Péter

Kiegészítette, átdolgozta: Hanák Péter

2004. okt. 18. – Rev. 2005. okt. 11. - okt. 21.

1

## **1 Korlátalapú programozás**

#### **1.1 Korlátalapú programozás véges halmazokon**

A korlátalapú programozást kombinatorikus feladatok megoldására szokták használni, ahol a megoldást jelentő változókra különböző kikötések tehetők, és a változók értékkészlete korlátos, tipikusan egész számok egy véges halmaza.

A korlátalapú programozás két alaptechnikája <sup>a</sup> *korlátterjesztés* (constraint propagation) és <sup>a</sup> *korlátfelosztás* (constraint distribution).

A *korlátterjesztés* egy hatékony következtetési mechanizmus, amely egyidejűleg több olyan "terjesztőt" (propagator) használ, amelyek egy korláttárban (constraint store) gyűjtik a kikövetkeztetett információt.

A *korlátfelosztás* <sup>a</sup> problémát egymást kölcsönösen kizáró részekre bontja, amikor <sup>a</sup> korlátterjesztés mechanizmusa megakad.

A két technika váltogatott alkalmazásával a terjesztő végül meg fogja találni a megoldást. A felosztás <sup>a</sup> generált részproblémák számának exponenciális növekedéshez vezethet. A robbanás kellően erős terjesztési (propagációs) szabályokkal megelőzhető.

Az Alice korlátmegoldó képességeit <sup>a</sup> MOZART-tól örökölte.

mfp05a – Alice: korlátalapú programozás 2

# **2 Példák**

#### **2.1 Egyszer˝u példa**

Először is be töltsük be a lineáris korlátok felvételéhez szükséges csomagot.

open Linear;

Ezután hozzunk létre egy FD-változókat<sup>1</sup> tartalmazó vektort:

val  $\#[x,y,z] = vec(3, [1^* \# 10]);$ 

Végül adjuk meg pl. a következő korlátokat:

post  $('2 ' * x ' = y)$ ; post  $(z < x)$ ; post  $(y \leq 7)$ ; post  $(z \leq x)$ ;

Egy inspektorral figyelhetjük meg, hogyan alakul <sup>a</sup> változók értékkészlete az egyes korlátok felvétele után.

Figyeljük meg, hogy itt nem volt szükségünk korlátfelosztásra, de ez persze nem mindig van így.

### **2.2 Egy kicsit bonyolultabb példa**

#### **2.2.1 A feladat**

Álljon itt <sup>a</sup> sokak által ismert <sup>p</sup>élda:

 $SEND + MORE = MONEY$ .

Ebben az egyenletben minden betű egy (tízes számrendszerbeli) számjegyet jelöl. A feladat egyetlen megoldása:

 $9567 + 1085 = 10652.$ 

#### **2.2.2 ALICE-megoldás**

Először definiálnunk kell egy ún. *script*-et a probléma leírására:

mfp05a – Alice: korlátalapú programozás 4

 ${}^{1}$ FD = Finite Domain, véges értelmezési tartomány.

```
fun money () =
  letval v as \{S,E,N,D,M,O,R,Y\} = Linear.vec (8, [0^*#9])in
     distinct v;
     post (S \leq > 0);post (M \leq > 0);post (`1000`*S `+ `100`*E `+ `10`*N `+ D `+
            '1000'*M `+ `100'*O `+ `10'*R `+ E `=
            '10000'*M `+ `1000`*O `+ `100`*N `+ `10`*E `+ Y);
      distribute (FD.FIRSTFAIL, v);
      {S, E, N, D, M, O, R, Y}end;
Mivel ez a probléma keresés nélkül nem oldható meg, használjuk a beépített keresőt:
Search.searchAll money;
```
Megnézhetjük <sup>a</sup> megoldást így:

inspect it;

mfp05a – Alice: korlátalapú programozás 5

A megoldáshoz felhasználjuk az FD.distinctOffset korlátot, amelynek <sup>a</sup> szignatúrája:

```
FD.distinctOffset : (FD.fd * int) vector
```
és a jelentése, ha a vektor az  $(fd_i, i_j)$  párokból áll:

distinctOffset  $v = \text{distinct}$   $(fd_0 + i_0, fd_1 + i_1,$   $\ldots\ ,fd_n + i_n)$ A megoldás megkereséséhez az adott méretű táblára egy segédfüggvényt definiálunk:

fun fiveQueens () =  $nQueens 5$  (); Search.searchAll fiveQueens; Explorer.exploreAll fiveQueens;

Vagy így is, ráadásul az alábbi parancs <sup>a</sup> keresési fát is megmutatja: Explorer.exploreAll money;

#### **2.3 Még egy klasszikus feladat – az N-királyno probléma ˝**

```
fun nQueens n () =
   let
       val v = FD.randomVec (n, (0, n-1))
       val v1 = Vector.mapi (fn (i,x)=>(x, i)) v
       val v2 = Vector.mapi (fn (i,x)=x^i ) v
   in
       FD.distinct v;
       FD.distinctOffset v1;
       FD.distinctOffset v2;
       FD.distribute(FD.FIRSTFAIL, v);
       v
   end
```
mfp05a – Alice: korlátalapú programozás 6

# **3 Áttekintés**

Az Alice-ben több modul is található korlátprogramozás megvalósítására.

#### **3.1 FD**

Véges tartományokon (értsd: nem negatív egészeken) értelmezett változókat hoz létre, szűkítő szabályokat vesz fel és alkalmaz rajtuk.

Ha egy propagátor felébred, akkor megpróbálja az általa figyelt változók értékkészletét leszűkíteni. A propagátorok egy része csak tartományszűkítést hajt végre, mások halmazszűkítést végeznek, míg megint másoknál beállítható, hogy melyik módszert használják. Egy propagátor megszűnik, ha minden hozzá rendelt változó behelyettesítődött. Persze vannak olyan propagátorok is, amelyek már előbb (de ez ritka).

#### **3.1.1 A FD struktúra függvényei**

type fd type bin = fd

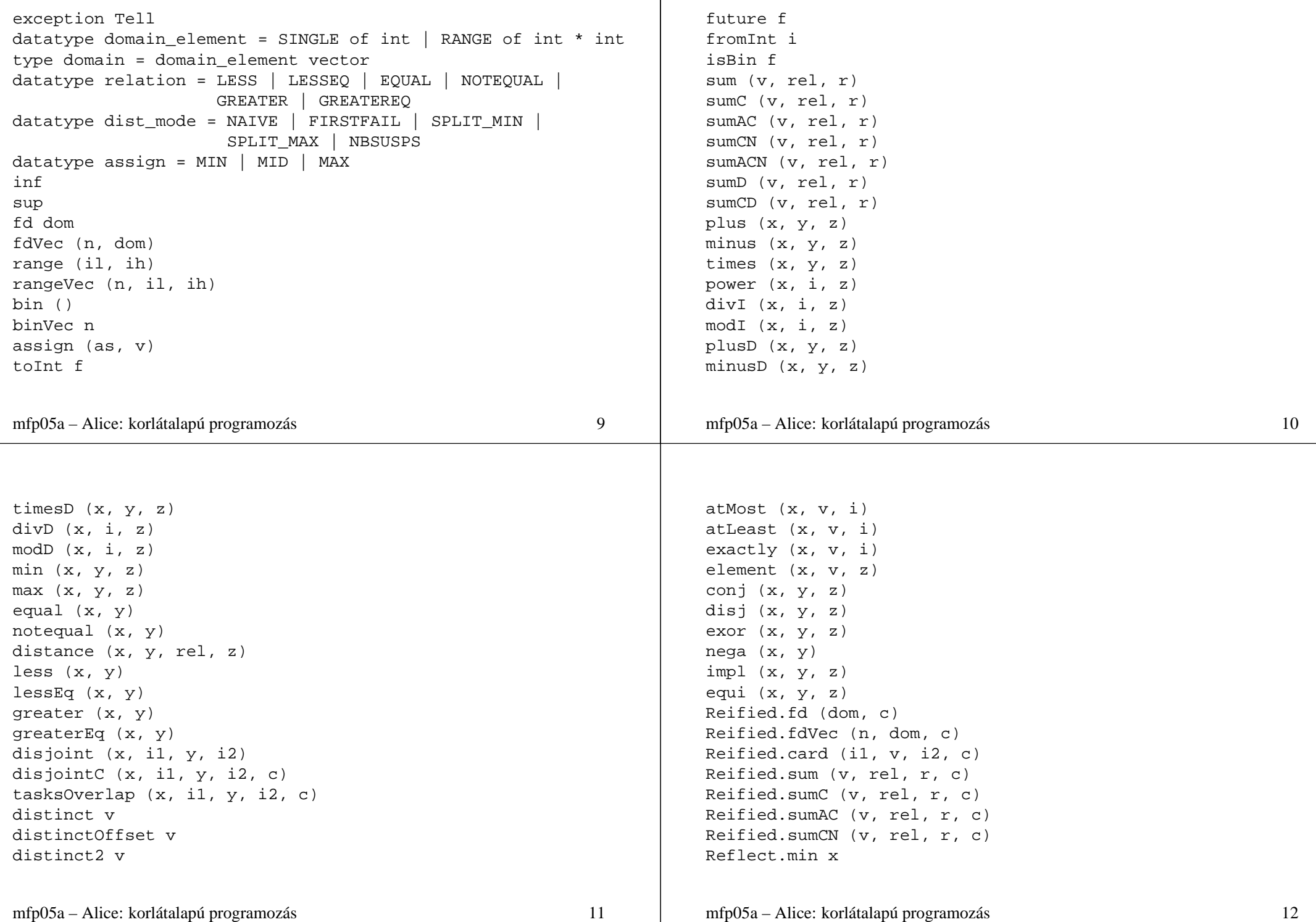

```
Reflect.max x
Reflect.mid x
Reflect.nextLarger (x, i)
Reflect.nextSmaller (x, i)
Reflect.size x
Reflect.dom x
Reflect.domList x
Reflect.nbSusps x
Reflect.eq (x, y)
distribute (spec, v)
choose (spec, v)
```
#### **3.2 Linear**

Lineáris egyenlőtlenségekként engedi megfogalmazni a korlátokat. A lineáris korlátokat az FD-modul összeg-korlátjaivá fogalmazza át, nem feltétlenül optimális módon.

Mivel a Linear modul az állandó kifejezéseken nagymértékű egyszerűsítést végez, bizonyos esetekben előfordulhat, hogy túl akar lépni az egészek implementációtól függő határán, amely az FD-korlátokra is érvényes. Ilyen esetben az egyszerűsítés egy olyan FD-változó bevezetésével akadályozható meg, amelyhez egyetlen értéket rendelünk.

*A bekezdés az Alice Manuel-b˝ol angolul:* Note also that since the linear module extensively performs folding of constant expressions, it eventually might exceed the implementation specific integer constant limit of finite domain constraints. In such <sup>a</sup> case, folding can be prevented by introducing <sup>a</sup> finite domain variable that is assigned <sup>a</sup> singleton value.

#### **3.2.1 A Linear struktúra szignatúrája**

```
signature LINEAR =
      sig
             infix 7 `*
             infix 6 \rightarrow -infix 5 `#
             infix 4 = \sqrt{2} \Rightarrow \sqrt{2} \Rightarrow \sqrt{2} \Rightarrow \sqrt{2}infix 3 \rightarrow -
```
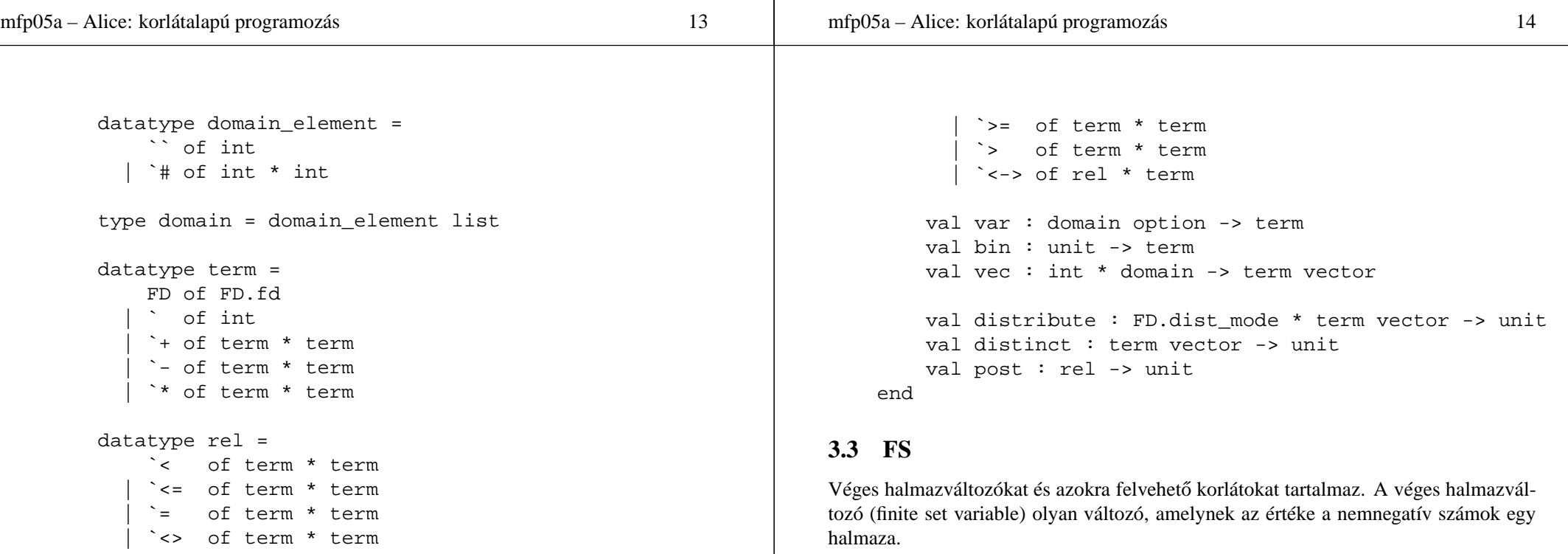

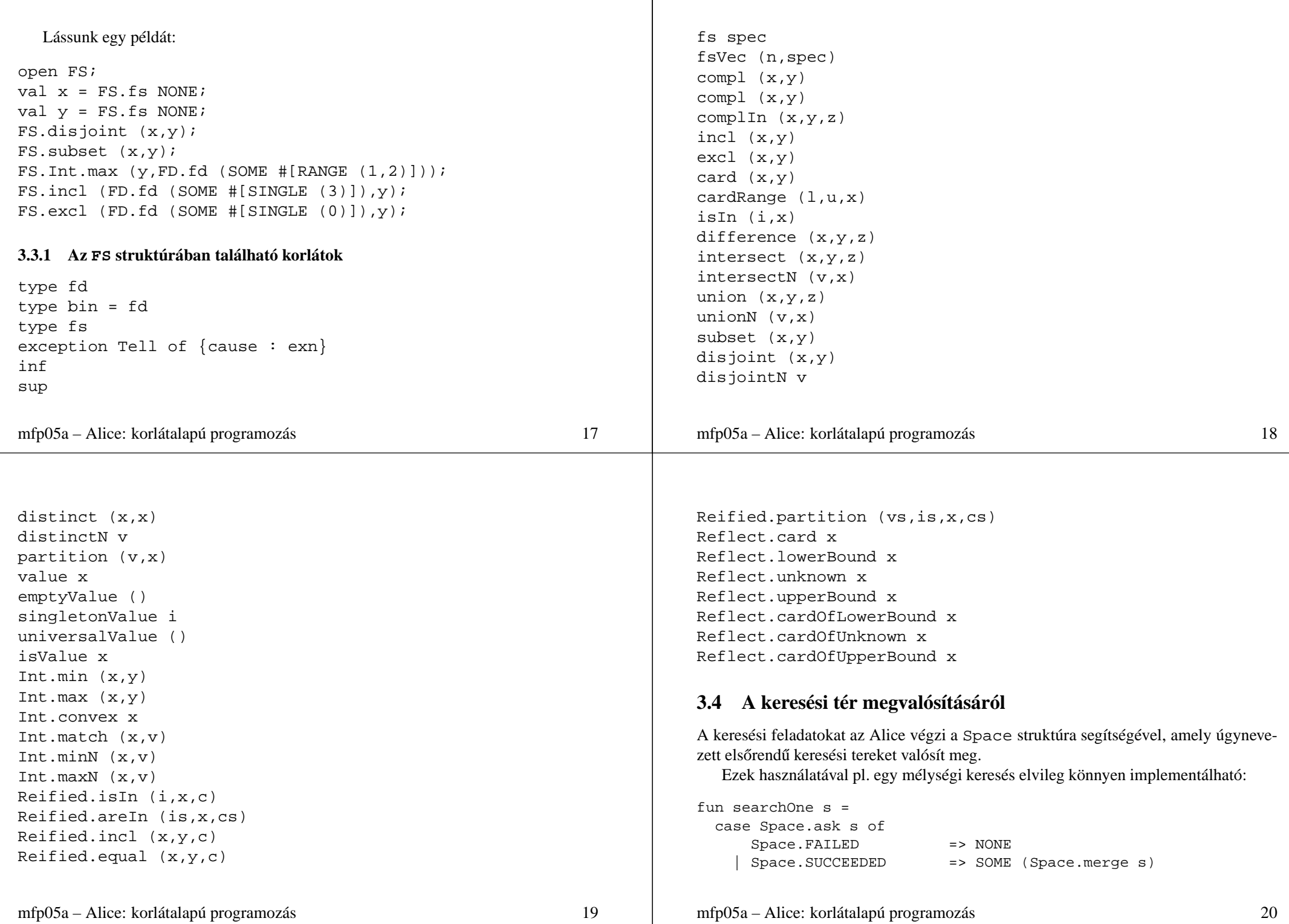

```
| Space.ALTERNATIVES(n) =>
        let
            val c = Space.clone s
        in
           (Space.commit(s, Space.SINGLE 1)
           ;case searchOne s of
                NONE => (Space.commit(c, Space.RANGE(2, n));searchOne c
                          \lambda| SOME s => SOME s
          )
        end;
     Megjegyés: Az eredetileg az Alice Manual "The Space structure" c. fe-
     jezetében közölt searchOne függvényt szintaktikai hiba miatt nem lehet
     lefordítani. Az Alice az in és az end kulcsszók között álló alábbi szekven-
     ciális kifejezést véli rossznak, feltehetően hibás a fordítóprogram:
      in
         Space.commit(s, SINGLE 1);
mfp05a – Alice: korlátalapú programozás 21
                                                                                          case searchOne s of
                                                                                               NONE => ...
                                                                                      end;
                                                                                Ha a szekvenciális kifejezést a következő változatok egyikében írjuk föl, a fordítás si-
                                                                                kerül:
                                                                                      in
                                                                                          Space.commit(s, SINGLE 1); case searchOne s of
                                                                                               NONE => ...
                                                                                      end;
                                                                                vagy
                                                                                      in
                                                                                          Space.commit(s, SINGLE 1)
                                                                                       ; case searchOne s of
                                                                                               NONE => ...
                                                                                      end;
                                                                                vagy
                                                                                mfp05a – Alice: korlátalapú programozás 22
      in
       (Space.commit(s, SINGLE 1)
       ;case searchOne s of
             NONE => ...
       \lambdaend;
Példa searchOne alkalmazására:
searchOne (Space.space money);
A Search struktúrában ennél kifinomultabb keresési módszereket is találhatunk.
3.4.1 A Space struktúra szignatúrája
     signature SPACE =
     sig
         eqtype 'a space
                                                                                         datatype state =
                                                                                              MERGED
                                                                                              | FAILED
                                                                                              | SUCCEEDED
                                                                                              | ALTERNATIVES of int
                                                                                         datatype verbose_state =
                                                                                              VERBOSE_SUSPENDED of verbose_state
                                                                                              | VERBOSE_MERGED
                                                                                              | VERBOSE_FAILED
                                                                                              | VERBOSE_SUCCEEDED_STUCK
                                                                                              VERBOSE SUCCEEDED ENTAILED
                                                                                              | VERBOSE_ALTERNATIVES of int
                                                                                         datatype choice =
                                                                                              SINGLE of int
                                                                                              RANGE of int * int
```

```
mfp05a – Alice: korlátalapú programozás 23
```
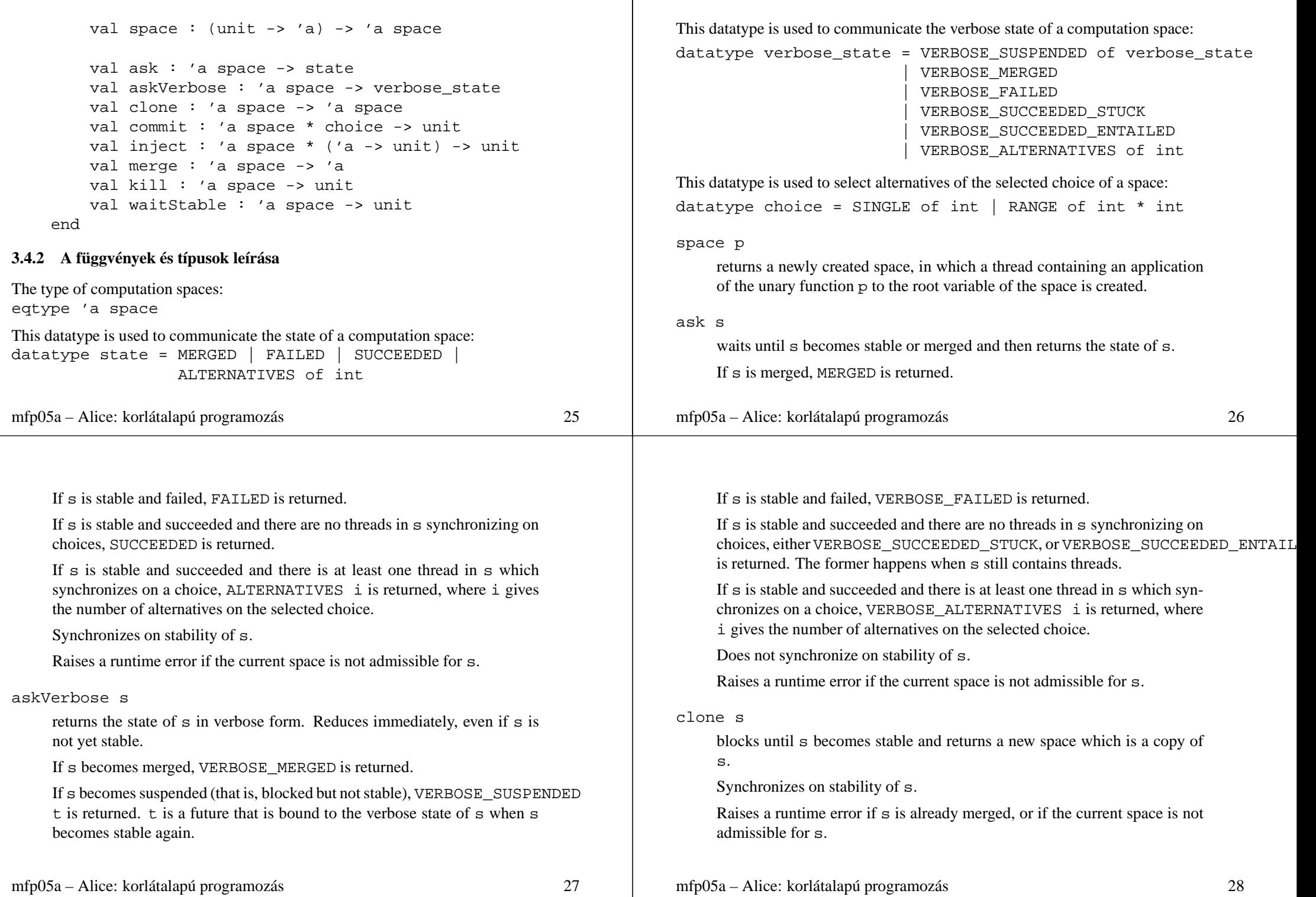

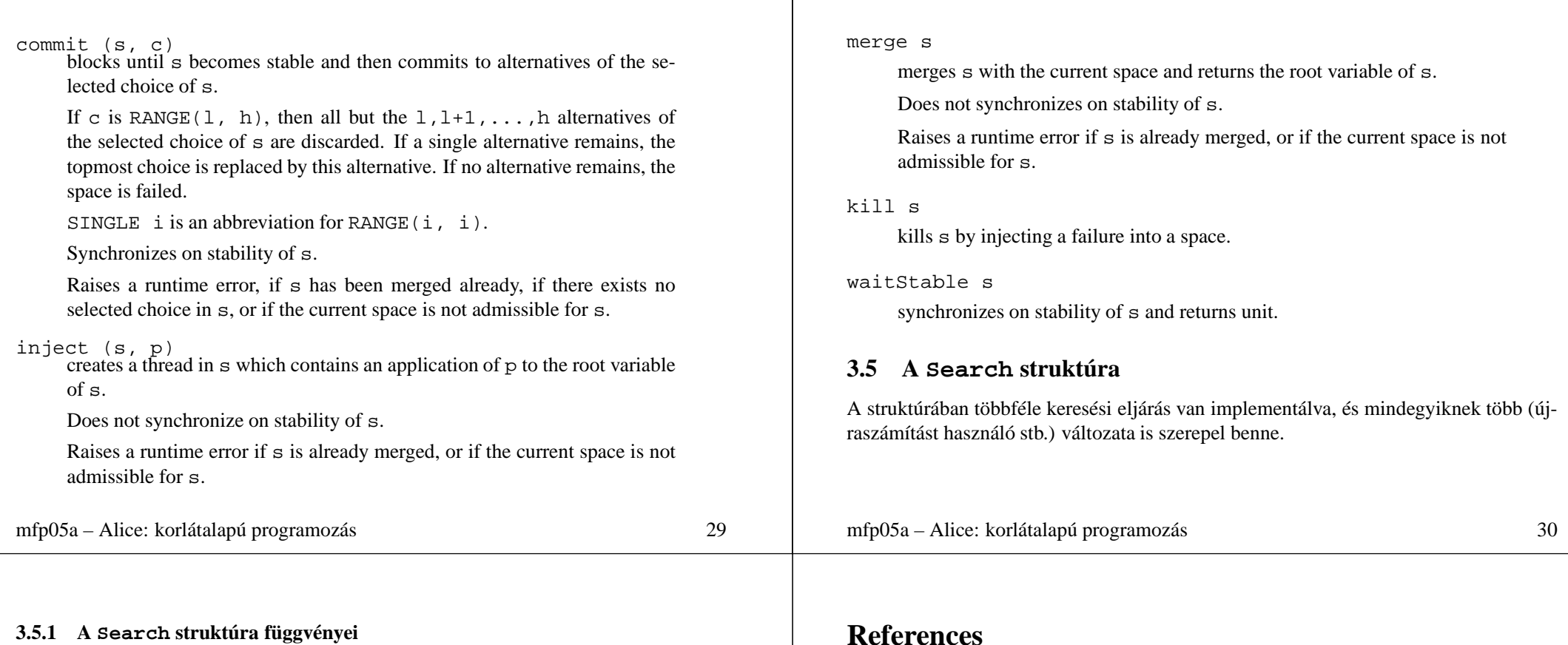

searchOne script searchOneDepth (script, rcd) searchOneDepthS (script, rcd) searchOneBound (script, bound, rcd) searchOneBoundS (script, bound, rcd) searchOneIter (script,rcd) searchOneIterS (script, rcd) searchOneLDS (script,m) searchOneLDSS (script,m) searchAll script searchAllDepth (script, rcd) searchAllDepthS (script, rcd) searchBest (script,order) searchBestBAB (script, order, rcd) searchBestBABS (script, order, rcd) searchBestRestart (script, order, rcd) searchBestRestartS (script, order, rcd)

[1] The Alice manual, 2004.10.05, http://www.ps.uni-sb.de/alice/

[2] Constraintprogrammierung, Niko Paltzer, 2004.04.05, http://www.ps.uni-sb.de/courses/seminar-ws03/ConstraintProgrammierung.pdf